**AutoCAD Crack With Registration Code**

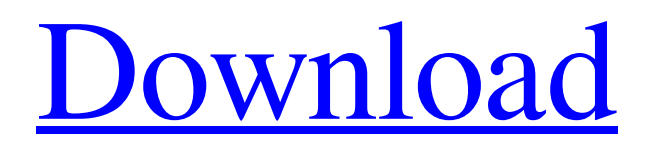

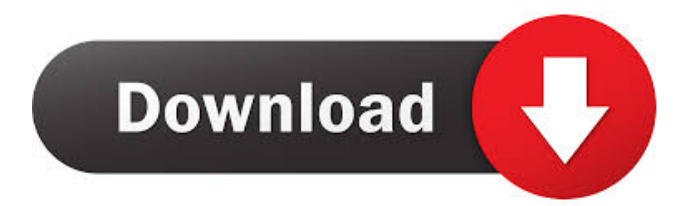

### **AutoCAD Crack + X64 (Updated 2022)**

At the beginning of the 21st century, 3D modelling/CAD technology has evolved to the point that a small cad model can be created on any PC with 3D graphics support. AutoCAD can import and export many CAD formats. One of the most common is DWG, or the older DXF. Autodesk's other CAD formats are DWF and JPG. To import CAD models, AutoCAD converts the model to native CAD format. (For more on import-exports, see our Importing CAD Files tutorial.) Downloading and installing AutoCAD You can download AutoCAD from the Autodesk website and install it on your PC. The download is a single file, called AutodeskAutoCAD 2018.zip. The file is a zip archive. The AutoCAD installation includes AutoCAD 2018 (v18.1) and all the updates that have been released since its initial release. The installation is a one-time process, unless you later update AutoCAD. If you buy a new PC with Windows 7, or later, it will likely already have AutoCAD installed. If you have multiple Autodesk products on your computer, you can uninstall one of them and keep the other. Autodesk offers a free 30-day trial version of AutoCAD. The download includes the trial version of AutoCAD and all the updates that have been released since its initial release. If you don't want the trial version, the Autodesk website offers standalone subscriptions. The Autodesk website offers a free 30-day trial version of AutoCAD. The download includes the trial version of AutoCAD and all the updates that have been released since its initial release. You don't have to download the files to your hard drive to use AutoCAD. When you run it, it downloads the files to your hard drive. If you have a slow Internet connection, it will download all the files as it needs them. The files are extracted into a single folder on your hard drive. If you prefer, you can use the Internet Download Manager (IDM) to do the downloading. If you have a Windows 7, 8, 8.1 or 10 PC, the free 30-day trial version will work on any of those operating systems. When you start the trial version of AutoCAD, you'll be asked if you want to run the trial version

## **AutoCAD Crack+ [32|64bit]**

Automatic placement of objects (via AutoCAD DWG Command ObjectPlace) AutoCAD ROTATE command Autodesk Viewer for Mac AutoCAD and AutoCAD LT modeling tools AutoCAD command line scripting and programming Drawings in 3D view Copy command, Copy-to-Clipboard, Paste command, Paste-to-Clipboard, Undo command, Redo command, Zoom command, Text command Drawing Manager with concurrent editing support (e.g., while drawing a line, a label can be set at a specified position) Zoom view AutoCAD-based applications (e.g., AutoCAD Architecture, AutoCAD Civil 3D, AutoCAD Electrical, etc.) AutoCAD Computer Support Program (ACS) AutoCAD WS-Online AutoCAD WS-Sharing Autodesk 360 cloud service See also AutoCAD World 2007 Autodesk University Civil 3D Command-line architecture Comparison of CAD editors for CAE Comparison of CAD editors for desktop publishing Fusion 360 NX Revit Ume Notes References External links Category:Autodesk Category:Computer-aided design software Category:Engineering software companies Category:1993 software Category:Micro Soft Category:Office software Category:Windows-only software Category:Product-testing software Category:Trialware Category:3D computer graphics software for Linux Category:1993 introductions Category:Products introduced in 1993 Category:Proprietary software Category:Software that uses ScintillaQ: How to transfer row data to another sheet using macro I have a main sheet where I input the data that I need and I need to transfer it to other sheet. Here is the code I am using so far: Option Explicit Public Sub CopyData() ActiveSheet.Range("A2:K43").Copy Sheets("Sheet2").Range("A2").PasteSpecial xlPasteAll End Sub I am also calling a subroutine in a module to make it run before transferring the data. Private Sub CommandButton2\_Click() Call CopyData End Sub The code works as intended but the data is not being transferred. Any suggestion 5b5f913d15

### **AutoCAD Free**

Open the menu that's usually on the right and click on the "File" menu. Then, you will see a new menu called "New". On this menu, you will see "Keygen Generator". Click on the "Keygen Generator" menu and then click on "Keygen". Select the A-pillar and click on "generate keygen" Type the name for the keygen (by default, it's the folder that's in your computer's Documents\Autodesk\AutoCAD folder (by default, it's automatically created by the Autocad installer)) Select the type of keygen you need Type in the name of the keygen you want. You can add a description if you want. But, you will have to type it in the field under "Field". Otherwise, it will not be shown in the list of keygens. Select the file format you want Click on the OK button You will now have a.keygen file. You can save it where you want. Close the menu that's usually on the right and then close the Autodesk Autocad. Go to the folder where you saved the.keygen file. Open the file. You will see a lot of data. You will need to copy it to your computer. Then, close the.keygen file. Paste the.keygen data into the Autodesk Autocad menu that's usually on the right. You will now be able to generate a keygen for your own plan. You can then import it into Autodesk AutoCad. Re: How to make a keygen for an Autodesk plan Hello. I did a little research and I think I may have the answer to your question. I want to share it with you: I have the AutoCAD-keygen-generator-2016-v21.exe from Unipro. I don't know if this is the latest one, but it works with the plans you have. I was able to make a keygen for the A-pillar and then insert it into Autodesk AutoCAD with little problem. You will need to create your own keygen with the same name, and then just copy and paste the data into the Autodesk AutoCAD file that is usually in the \Users\username\AppData\Roaming\Unipro\AutoCAD folder. Re: How

#### **What's New In AutoCAD?**

Quickly create complex 3D forms for precision in your drawings. Improved and expanded control over version history: Save, view, and share your version history from within the drawing, allowing you to easily navigate changes made to your design. Detect and display version control changes as they are made in the drawing. See any change made to the design that you didn't know about previously (or even after the design was installed in AutoCAD), and quickly review it. Check out our video of Markup Assist (1:01 min). Renderings: Create highquality static and animated 3D renderings in minutes. Renderings are rendered in several popular file formats including FBX, OBJ, VFX, HLM, COLLADA, DAE, and VRML. Make your designs come to life with rich and detailed lighting, 3D cameras, and occlusion effects. Use the new Animatable UVM Package for faster, more accurate animation: Create and animate UVM packages, which are collections of objects and materials that you can animate together, for streamlined animation in AutoCAD. (video: 3:48 min.) Create and animate an entire animation pipeline with AutoCAD, starting with individual UVM packages and ending with drawings. Shared Components: Bring your design teams together on your drawing, collaborate efficiently on your designs, and easily share resources. Benefits of Shared Components: Share components between your team members. You can use the same component from multiple designs, meaning you can reuse code, streamline your design process, and reduce errors. Share components between other design team members. You can access the same components from different drawings, allowing you to work together on larger-scale projects. Gather design information in a centralized location, allowing you to make important decisions about your design in one place. Generate design and engineering documents with ease: Create Excel-based design spreadsheets. Design engineers can create and manage their designs and engineer notes in the Excel format, enabling them to collaborate with their counterparts across different platforms and devices. Create improved DXF documents for your print, web, and CAD systems. Toolbars: Customize toolbars with presets, icons, and keyboard shortcuts. Create custom toolbars from the drawing. Choose

# **System Requirements For AutoCAD:**

Windows 8.1/10, OS X 10.10 or later, Chrome OS Minimum system requirements for online play: Windows: Internet Explorer 11 or newer OS X: Safari 8.0 or newer Chrome OS: Chrome version 43.0.2357.65 or newer System requirements for single player mode: The game is set in

<http://footpathschool.org/?p=4359>

<http://www.naglobalbusiness.com/wp-content/uploads/2022/06/garbgith.pdf>

<https://oscareventshouse.uk/2022/06/07/autocad-20-1-crack/>

<https://harringtonsorganic.com/?p=5813>

https://beta.pinoysg.net/upload/files/2022/06/LpOZQROvZixOV6PSRups\_07\_937521528316f32a4a708973e17d [d24e\\_file.pdf](https://beta.pinoysg.net/upload/files/2022/06/LpOZQRQvZixQV6PSRups_07_937521528316f32a4a708973e17dd24e_file.pdf)

<https://www.fsdigs.com/autocad-x64/>

<https://cch2.org/portal/checklists/checklist.php?clid=9107>

<https://www.madreandiscovery.org/fauna/checklists/checklist.php?clid=13313>

<https://vendredeslivres.com/wp-content/uploads/2022/06/romfer.pdf>

<https://christinemcdonald9.wixsite.com/trusesnyven/post/autocad-20-1-latest>

[https://social.urgclub.com/upload/files/2022/06/WVROLh2AuvO4zT397r1e\\_07\\_937521528316f32a4a708973e1](https://social.urgclub.com/upload/files/2022/06/WVROLh2AuvO4zT397r1e_07_937521528316f32a4a708973e17dd24e_file.pdf) [7dd24e\\_file.pdf](https://social.urgclub.com/upload/files/2022/06/WVROLh2AuvO4zT397r1e_07_937521528316f32a4a708973e17dd24e_file.pdf)

<http://bookmanufacturers.org/autocad-crack-lifetime-activation-code-download-latest-2022>

<https://beautyprosnearme.com/autocad-crack-with-registration-code-free-download-pc-windows/>

[https://workschool.ru/upload/files/2022/06/F2KA6MgNgkqJR5MP58Re\\_07\\_937521528316f32a4a708973e17dd](https://workschool.ru/upload/files/2022/06/F2KA6MgNgkqJR5MP58Re_07_937521528316f32a4a708973e17dd24e_file.pdf) 24e file.pdf

<https://iptvpascher.com/wp-content/uploads/2022/06/AutoCAD-11.pdf>

<https://mrcskin.nl/wp-content/uploads/2022/06/AutoCAD-7.pdf>

<https://massagemparacasais.com/wp-content/uploads/2022/06/AutoCAD-1.pdf>

<http://tlcme.org/2022/06/07/autocad-torrent-activation-code-download-for-windows/>

[https://hobiz.s3.amazonaws.com/upload/files/2022/06/S5OVsCyFo4GFSBg95M2z\\_07\\_7cc237b1cc79842684278](https://hobiz.s3.amazonaws.com/upload/files/2022/06/S5OVsCyFo4GFSBg95M2z_07_7cc237b1cc798426842789c3473d3738_file.pdf) [9c3473d3738\\_file.pdf](https://hobiz.s3.amazonaws.com/upload/files/2022/06/S5OVsCyFo4GFSBg95M2z_07_7cc237b1cc798426842789c3473d3738_file.pdf)

[https://cdn.geeb.xyz/upload/files/2022/06/PVoLsrK7tkiYsiW9looE\\_07\\_937521528316f32a4a708973e17dd24e\\_fi](https://cdn.geeb.xyz/upload/files/2022/06/PVoLsrK7tkiYsiW9looE_07_937521528316f32a4a708973e17dd24e_file.pdf) [le.pdf](https://cdn.geeb.xyz/upload/files/2022/06/PVoLsrK7tkiYsiW9looE_07_937521528316f32a4a708973e17dd24e_file.pdf)